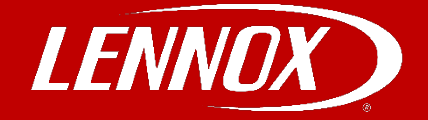

# COMMERCIAL TRAINING TOOLBOX TIPS

## **Lennox CORE Service App BACnet IP Setup**

**Applies to Lennox Model L and Enlight Rooftop Units 3-25 tons**

#### **Helpful Resources**

- 1. Installation and service literature on [LennoxCommercial.com](http://www.lennoxcommercial.com/) or [LennoxPros.com.](http://www.lennoxpros.com/)
- 2. [CORE Service App Reference Guide.](https://nam04.safelinks.protection.outlook.com/?url=https%3A%2F%2Fcdn6704.na1.hubspotlinks.com%2FBtc%2FT%2B113%2FcDN6704%2FVWds_16jVgbcMWLh8SH0BccW6B8lDm4FXWwcN1TFhtc5nKvpV3Zsc37CgC4sW7Bqj_115yFwqW8jyfmz17L7TPW1-WgCW6f2mv2N3JXPYsBZhXMW28_PXj3DYdZSN2n2B7sZp98cW3Vgpb_87wSJyW8b1f643shP1CW6MD1GW1nSrj9W39RTnG1mlhZYN4MMV2SKLmslW3ndRfS6qHg6mW4FJZYy49xR8WW4qkyhf8nbZjJW35THgN6VZb7JW3qdZZh7BVX0JVwVYfQ6Ngp2nW6JsQy98M2brMW3SkJns4grn3fW5NtHdg2xyjLcW1ds5m913Z-whW5czVtb6F54WnW5hmzdy7fy1XYW1T7_QB6VTTclW8RlrJ86nr6LbN1n1sPM3G0CRW8JhRtb469LfTW7ZF7Bz41ZDv6W3Jpvd32bBf3CW70FSb23xyZQ-W2HbD-94z0T5wW8G_x-M7B-GmVW8ttFpc1YgLWkN3s6K6ZmdQ-Q3hjK1&data=04%7C01%7Clinnie.emmons%40lennoxind.com%7Ccc027038f8c141f3c14608d9f7afbc83%7C3affa13c80a246afbaaa2630b699aaf8%7C0%7C0%7C637813156455147214%7CUnknown%7CTWFpbGZsb3d8eyJWIjoiMC4wLjAwMDAiLCJQIjoiV2luMzIiLCJBTiI6Ik1haWwiLCJXVCI6Mn0%3D%7C3000&sdata=TYoQ%2F3rRsk%2Bmqq8Yx9syak7fmXYw7jGFBFhDshQUh6A%3D&reserved=0)
- 3. [CORE Service Curriculum](https://bit.ly/3Gy5uKH) on [LennoxPros.com](http://www.lennoxpros.com/).
- 4. [Lennox Model L and CORE Control System](https://www.youtube.com/results?search_query=Lennox+Model+L) videos.

#### **Requirements**

- 1. iOS or Android device phone or tablet with Android 6.0 (Marshmallow) or iOS version 11 minimum. Android hardware requires 2GB RAM and a 2GHz Core processor.
- 2. CORE Service App found at the appropriate App Store or at the following QRs:

BACnet IP mode is used anytime the unit is controlled by a building automation system using the BACnet IP protocol. Required information includes device instance and type of control. The technician will setup sensor types, default blower operation, sensor backup mode, and backup setpoints.

### **The technician will use the Network Integration wizard to set up the controller for BACnet IP.**

Excerpt below from [CORE Service App Reference Guide](https://nam04.safelinks.protection.outlook.com/?url=https%3A%2F%2Fcdn6704.na1.hubspotlinks.com%2FBtc%2FT%2B113%2FcDN6704%2FVWds_16jVgbcMWLh8SH0BccW6B8lDm4FXWwcN1TFhtc5nKvpV3Zsc37CgC4sW7Bqj_115yFwqW8jyfmz17L7TPW1-WgCW6f2mv2N3JXPYsBZhXMW28_PXj3DYdZSN2n2B7sZp98cW3Vgpb_87wSJyW8b1f643shP1CW6MD1GW1nSrj9W39RTnG1mlhZYN4MMV2SKLmslW3ndRfS6qHg6mW4FJZYy49xR8WW4qkyhf8nbZjJW35THgN6VZb7JW3qdZZh7BVX0JVwVYfQ6Ngp2nW6JsQy98M2brMW3SkJns4grn3fW5NtHdg2xyjLcW1ds5m913Z-whW5czVtb6F54WnW5hmzdy7fy1XYW1T7_QB6VTTclW8RlrJ86nr6LbN1n1sPM3G0CRW8JhRtb469LfTW7ZF7Bz41ZDv6W3Jpvd32bBf3CW70FSb23xyZQ-W2HbD-94z0T5wW8G_x-M7B-GmVW8ttFpc1YgLWkN3s6K6ZmdQ-Q3hjK1&data=04%7C01%7Clinnie.emmons%40lennoxind.com%7Ccc027038f8c141f3c14608d9f7afbc83%7C3affa13c80a246afbaaa2630b699aaf8%7C0%7C0%7C637813156455147214%7CUnknown%7CTWFpbGZsb3d8eyJWIjoiMC4wLjAwMDAiLCJQIjoiV2luMzIiLCJBTiI6Ik1haWwiLCJXVCI6Mn0%3D%7C3000&sdata=TYoQ%2F3rRsk%2Bmqq8Yx9syak7fmXYw7jGFBFhDshQUh6A%3D&reserved=0) . Further instructions are included in the guide.

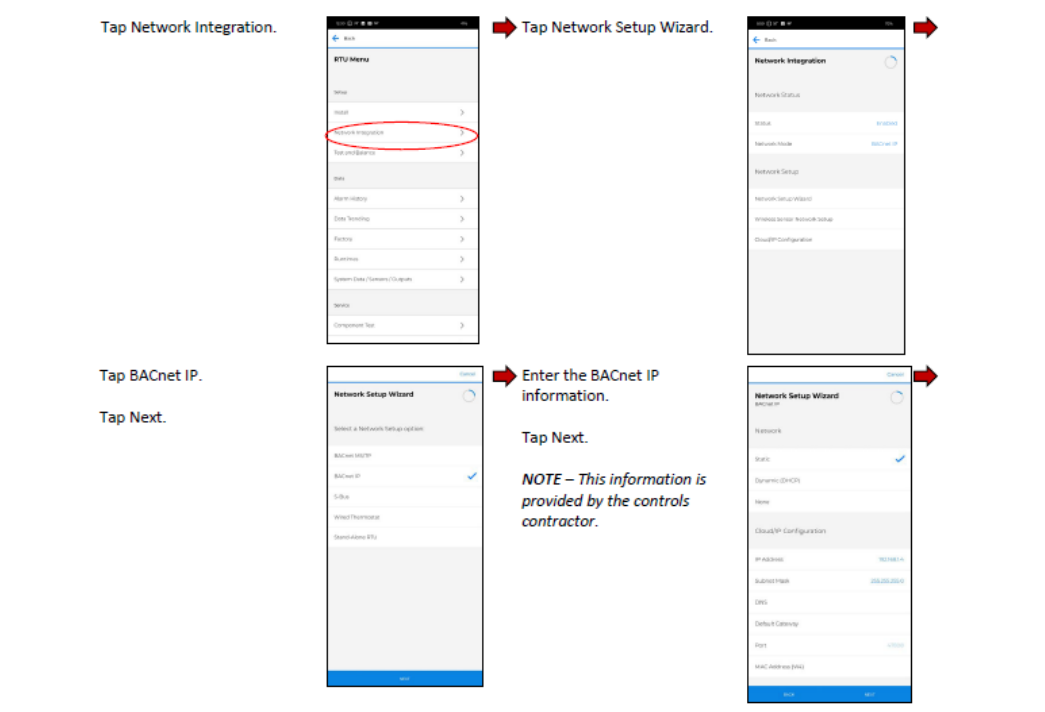

**Self-Service Technical Support with No Wait Times**  Click on the black logos below to download these apps Download all [Training Toolbox Tips](https://connect.lennoxcommercial.com/training-toolbox)  Register for [Technical Training Webinars](https://connect.lennoxcommercial.com/en-us/training)

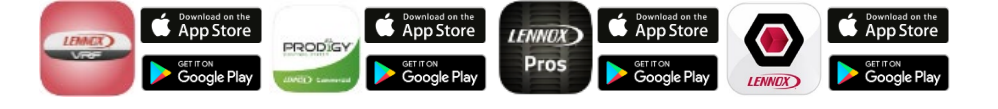

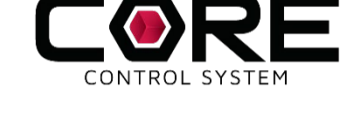

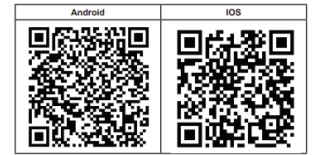

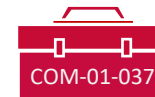